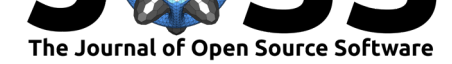

# A Fast Iterative Method Python package

### **Thomas Grandits**<sup>1</sup>

**1** Institute of Computer Graphics and Vision, TU Graz

# **DOI:** 10.21105/joss.03641

**Software**

- Review &
- [Repository](https://doi.org/10.21105/joss.03641) &
- Archive

#### **Editor:** [Juanjo B](https://github.com/thomgrand/fim-python)azán

**Revie[wers:](https://doi.org/10.5281/zenodo.5594452)**

- @lucaferranti
- @[RobertRosca](https://juanjobazan.com)

**Submitted:** 13 July 2021 **Published:** [23 Octo](https://github.com/lucaferranti)ber 2021

#### **License**

Autho[rs of papers ret](https://github.com/RobertRosca)ain copyright and release the work under a Creative Commons Attribution 4.0 International License (CC BY 4.0).

### **Summary**

The anisotropic eikonal equation is a non-linear partial differential equation, given by

 $\left\{ \begin{array}{cc} \langle \nabla \phi, D \nabla \phi \rangle & = 1 \end{array} \right.$  on  $\Omega$  $\phi(\mathbf{x}_0) = g(\mathbf{x}_0)$  on  $\Gamma \subset \Omega$ 

In practice, this problem is often associated with computing the earliest arrival times *ϕ* of a wave from a set of given starting points **x**<sup>0</sup> through a heterogeneous medium (i.e. different velocities are assigned throughout the medium). This equation yields infinitely many weak solutions (Evans, 2010) and can thus not be straight-forwardly solved using standard Finite Element approaches.

 $f_{\text{lim}-\text{python}}$  implements the Fast Iterative Method (FIM), proposed in (Fu et al., 2013), purely in Python to solve the anisotropic eikonal equation by finding its unique viscosity solution. In this scenar[io, we compu](#page-1-0)te  $\phi$  on tetrahedral/triangular meshes or line networks for a given *D*,  $x_0$  and g. The method is implemented both on the CPU using numba and numpy, as well as the GPU with the help of cupy (depends on CUDA). The library is [meant to be ea](#page-1-1)sily and rapidly used for repeated evaluations on a mesh.

The FIM locally computes an update rule to find the path the wavefront will take through a single element. Since the algorithm is restricted to linear el[ements](https://numba.pydata.org/), the [path t](https://numpy.org/)hrough an element will also be a str[aight l](https://cupy.dev/)ine. In the c[ase of t](https://developer.nvidia.com/cuda-toolkit)etrahedral domains, the FIM thus tries to find the path of the linear update from a face spanned by three vertices  $\mathbf{v}_1, \mathbf{v}_2, \mathbf{v}_3$  to the opposite vertex **v**4. Figure 1 visualizes the update. For triangles and lines, the algorithm behaves similarly but the update origin is limited to a side or vertex respectively. The exact equations used to solve this problem in this repository were previously described (among others) in (Grandits et al., 2020).

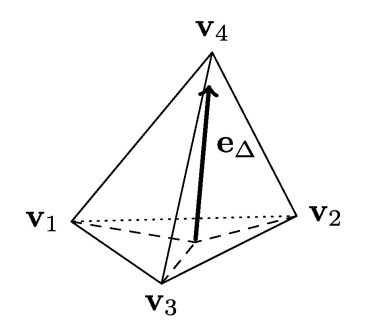

**Figure 1:** Update inside a single tetrahedron

Two different methods are implemented in fim-python: In the *Jacobi* method, the above local update rule is computed for all elements in each iteration until the change between two

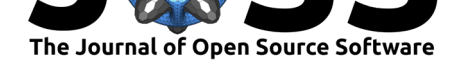

subsequent iterations is smaller than a chosen *ε*. This version of the algorithm is bested suited for the GPU, since it is optimal for a SIMD (single instruction multiple data) architecture. The *active list* method is more closely related to the method presented in (Fu et al., 2013): We keep track of all vertices that require a recomputation in the current iteration on a so-called active list which we keep up-to-date.

## **Comparison to other tools**

There are other tools available to solve variants of the eikonal equation, but they differ in functionality to fim-python.

scikit-fmm implements the Fast Marching Method (FMM) (Sethian, 1996), which was designed to solve the isotropic eikonal equation ( $D = cI$  for  $c \in \mathbb{R}$  and *I* being the identity matrix). The library works on uniform grids, rather than meshes.

GPUTUM: Unstructured Eikonal implements the FIM in CUDA for triangulated surfaces [and tetrahedr](https://pypi.org/project/scikit-fmm/)al meshes, but has no Python bindings and is desig[ned as a comm](#page-1-2)and line tool for single evaluations.

## **[Statement of need](https://github.com/SCIInstitute/SCI-Solver_Eikonal)**

The eikonal equation has many practical applications, including cardiac electrophysiology, image processing and geoscience, to approximate wave propagation through a medium. In the example of cardiac electrophysiology (Franzone et al., 2014), the electrical activation times *ϕ* are computed throughout the anisotropic heart muscle with varying conduction velocities *D*.

fim-python tries to wrap the FIM for CPU and GPU into an easy-to-use Python package for multiple evaluations with a straight-forward installation over PyPI. This should provide engineers and researchers alike with a[n accessible tool that](#page-1-3) allows evaluations of the eikonal equation for general scenarios.

### **References**

- Evans, L. C. (2010). *Partial differential equations* (Second, Vol. 19, p. xxii+749). American Mathematical Society, Providence, RI. https://doi.org/10.1090/gsm/019
- <span id="page-1-0"></span>Franzone, P. C., Pavarino, L. F., & Scacchi, S. (2014). *Mathematical cardiac electrophysiology* (Vol. 13). Springer. https://doi.org/10.1007/978-3-319-04801-7
- Fu, Z., Kirby, R., & Whitaker, R. (2013). [A Fast Iterative Method for Solv](https://doi.org/10.1090/gsm/019)ing the Eikonal Equation on Tetrahedral Domains. *SIAM Journal on Scientific Computing*, *35*(5), C473– C494. https://doi.or[g/10.1137/120881956](https://doi.org/10.1007/978-3-319-04801-7)
- <span id="page-1-3"></span><span id="page-1-1"></span>Grandits, T., Gillette, K., Neic, A., Bayer, J., Vigmond, E., Pock, T., & Plank, G. (2020). An inverse Eikonal method for identifying ventricular activation sequences from epicardial activation maps. *Journal of Computational Physics*, *419*, 109700. https://doi.org/10. 1016/j[.jcp.2020.109700](https://doi.org/10.1137/120881956)
- <span id="page-1-2"></span>Sethian, J. A. (1996). A fast marching level set method for monotonically advancing fronts. *Proceedings of the National Academy of Sciences*, *93*(4), 1591–1595. [https://doi.org/10.](https://doi.org/10.1016/j.jcp.2020.109700) [1073/pnas.93.4.1591](https://doi.org/10.1016/j.jcp.2020.109700)